# Cheatography

# python cheat sheet mildjung Cheat Sheet by [mildjungntn](http://www.cheatography.com/mildjungntn/) via [cheatography.com/25891/cs/7013/](http://www.cheatography.com/mildjungntn/cheat-sheets/python-cheat-sheet-mildjung)

# **Function**

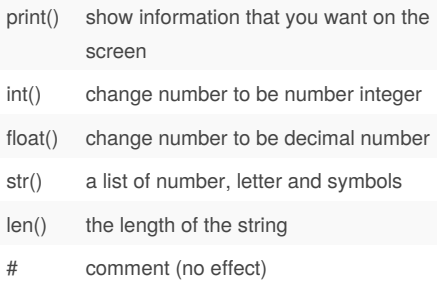

#### **Multiplication and Explonants**

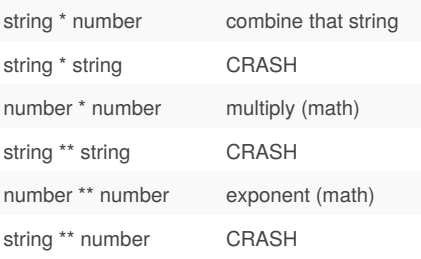

### **Convert to binary**

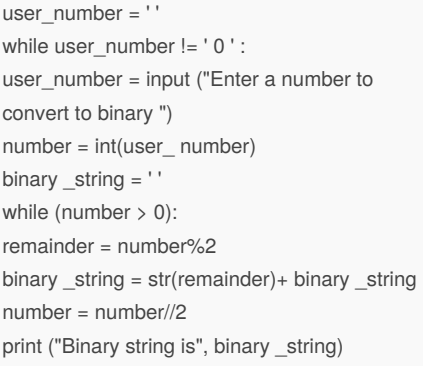

### **Sort fruit list**

fruits =  $\iint$  #an empty list for number in range(5): user\_fruit = input("Please enter a fruit") fruits.append(user\_fruit) print ("Size of fruit list is", len(fruits)) fruits.sort() for fruit in fruits: print ("Fruit: ", fruit)

### **Selecting largest value**

def max2 (num1,num2): if num1>num2: return num1 if num1 <num2 return num2 def max3 (num1,num2,num3): if num1>num2 and num1>num3: return num1 if num2>num1 and num2>num3: return num2 if num3>num1 and num3>num2: return num3 num1=input("Enter your num1:") num2=input("Enter your num2:") num3=input("Enter your num3:") print("the largest number of max3 is:",max3(num1,num2,num3)) print("the largest number of max2 is:",max2(num1,num2))

### **Vocabulary**

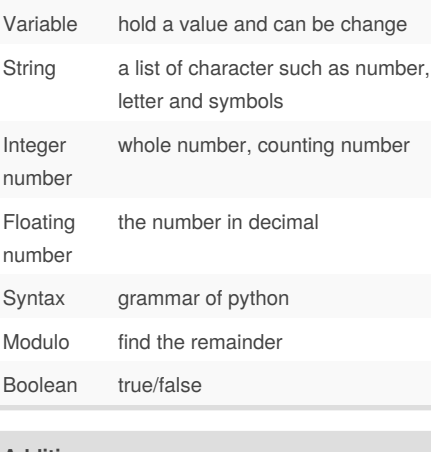

## **Addition**

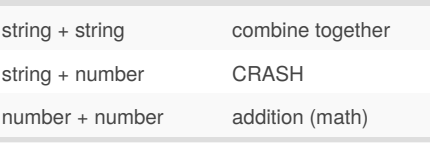

#### **Example**

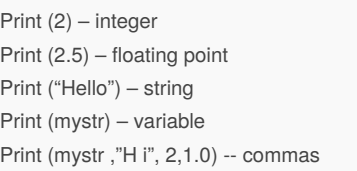

# By **mildjungntn** [cheatography.com/mildjungntn/](http://www.cheatography.com/mildjungntn/)

Not published yet. Last updated 23rd March, 2016. Page 1 of 2.

mystr = "Hi" mystr ← name "Hi" ← value can change

#### **Countdown machine**

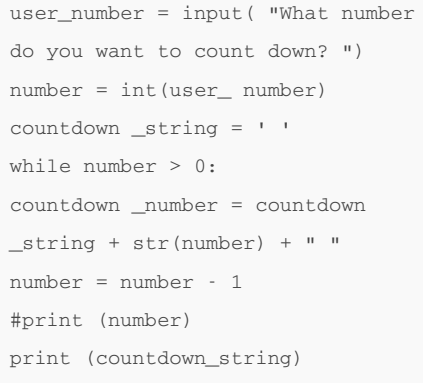

### **Sort word per line**

mystr = "Hello" letter  $num = 0$ while letter\_num < len(mystr): print (mystr[letter\_num]) letter\_num = letter\_num + 1

# H e l l o

# **Print name**

name = "tim GIRARD" print (name.upper()) → TIM GIRARD print (name.lower())  $\rightarrow$  tim girard print (name.capitalize())  $\rightarrow$  Tim girard print (name.title())  $\rightarrow$  Tim Girard

#### **Math**

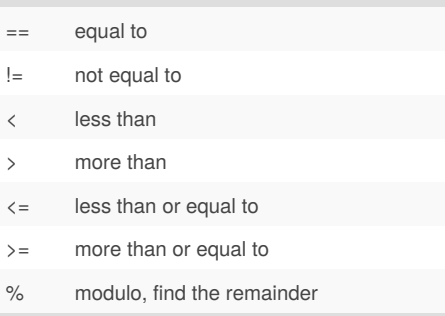

# Sponsored by **CrosswordCheats.com**

Learn to solve cryptic crosswords! <http://crosswordcheats.com>

# Cheatography

#### **Reverse word**

while True: word = input( " Please enter a word")  $index = 0$ reverse = ' ' while int(index) < len(word): reverse = word[i ndex] + (reverse)  $index = int(index) + 1$ print ("Re verse: ", reverse)

#### **Naming convention**

Rule for giving name

- letter
- numbers
- underscore \_
- Valid name
- myStr
- my3
- Hello there
- Invalid name
- 3my="hi" -- cannot start with number
- first name="hi"
- first-name
- first+name

""

#### **Area of circle**

Python Intro Assignment #2 name student number """ #Ask the user for a radius of a circle user\_radius = input("What is a radius of a circle?") #Convert the given radius to a floating point radius =  $float(user<sub>r</sub> radius)$ #Make a variable called pi  $pi = float(3.1415)$ #Calculate the area of the circle using exponents area = pi(radius\*2) #Display the area of the circle to the user print ("The area of the circle is", area

#### By **mildjungntn**

[cheatography.com/mildjungntn/](http://www.cheatography.com/mildjungntn/)

Not published yet. Last updated 23rd March, 2016. Page 2 of 2.

Sponsored by **CrosswordCheats.com** Learn to solve cryptic crosswords! <http://crosswordcheats.com>